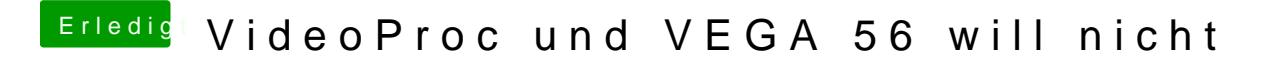

Beitrag von MachX vom 10. April 2019, 13:22

Okay, dann schaumerma - heut Abend.